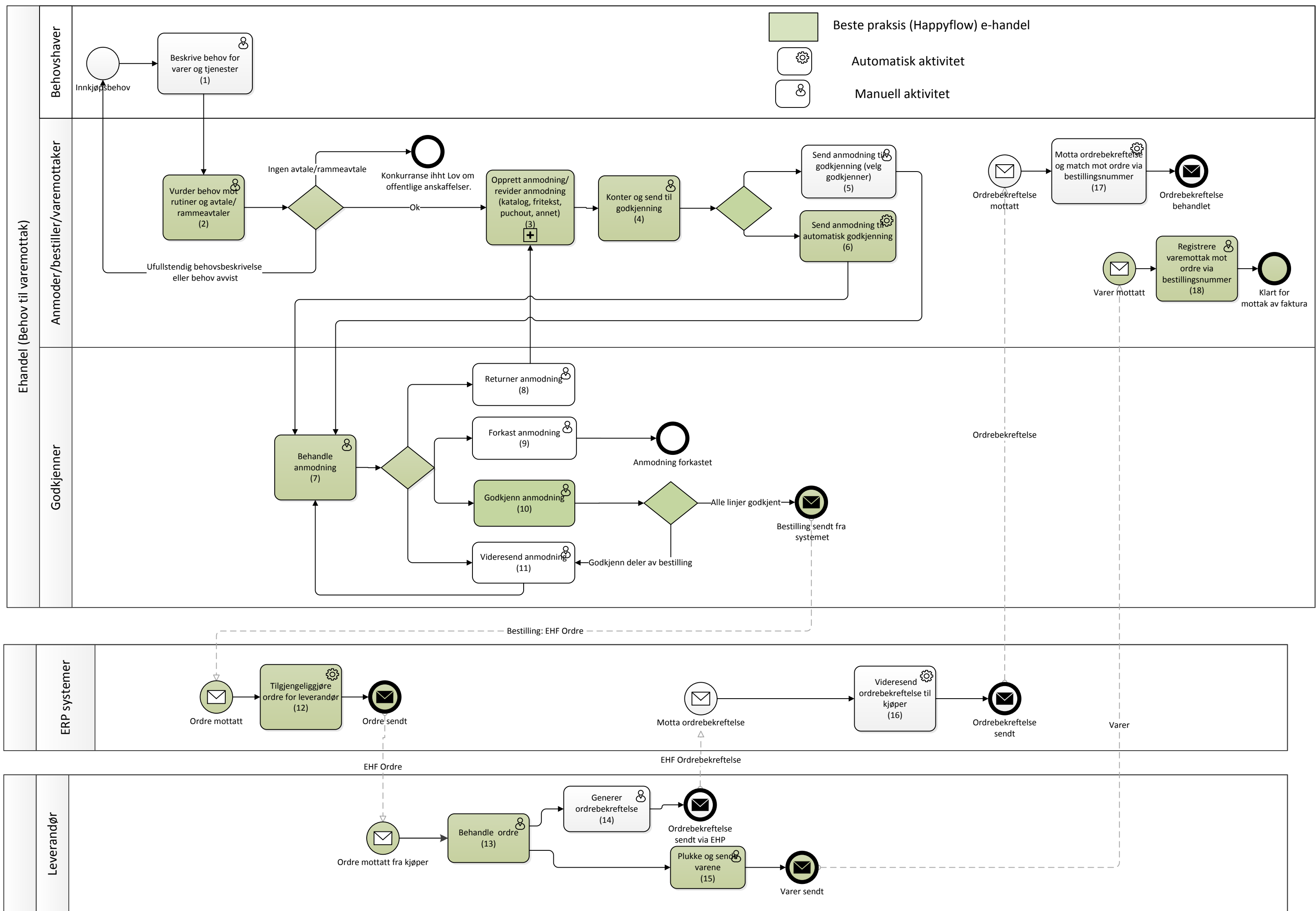

<span id="page-1-0"></span>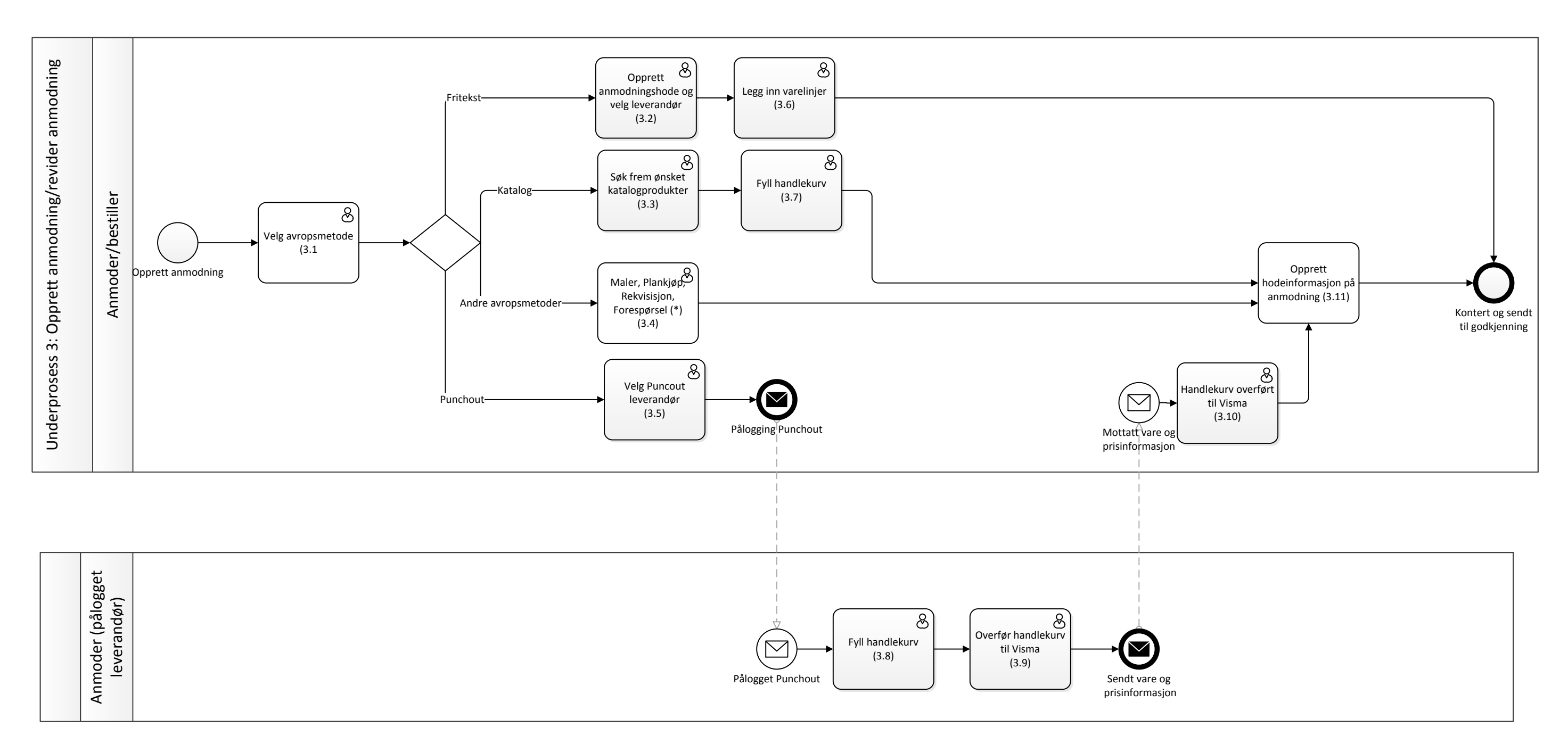

(\*) Prosess for avropsmetodene maler, plankjøp, Rekvisisjon og Forespørsel er ikke beskrevet.

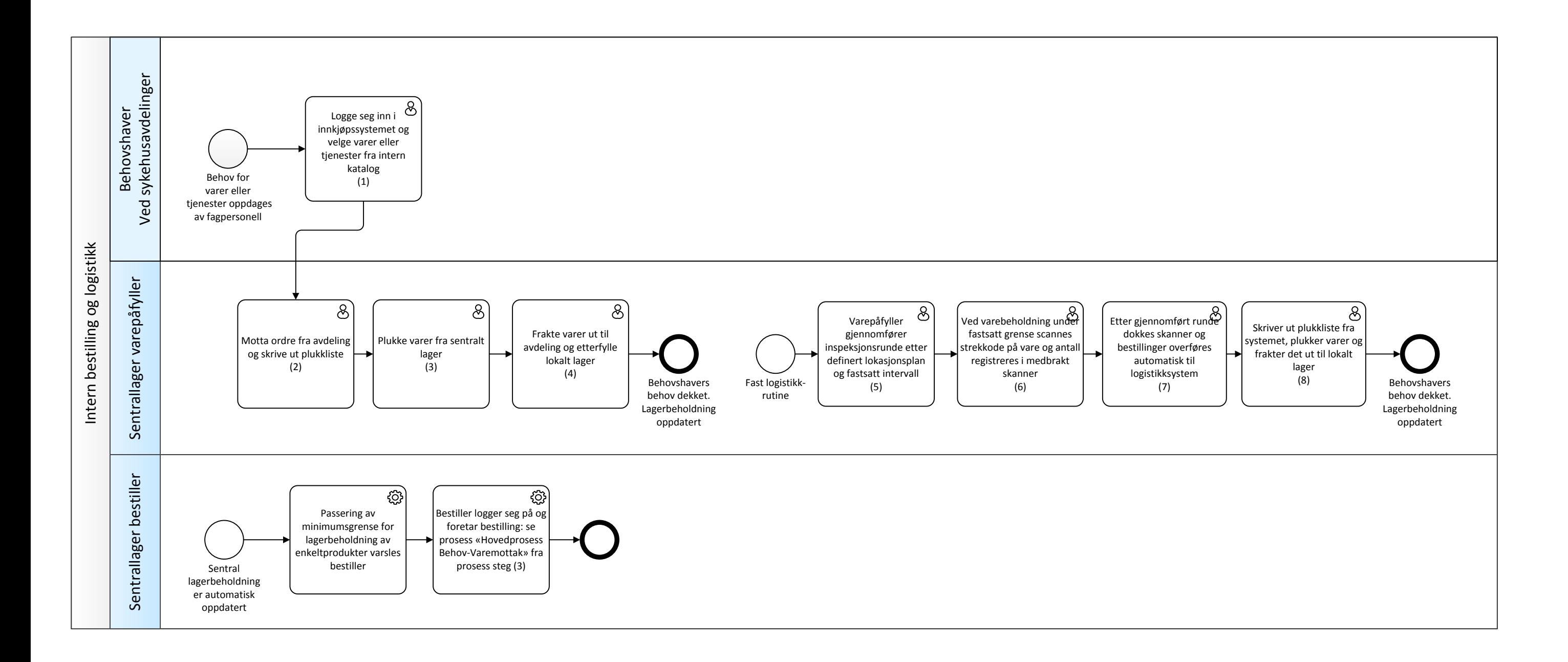